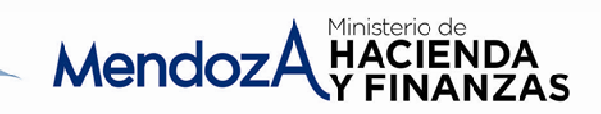

## **ACUERDO 4559**

## **ANEXO 30**

**ADMINISTRACION CENTRAL: 4° TRIMESTRE 2.013** 

**ARTICULO 29 INC. C** 

## **GRADO DE INTEGRACIÓN DEL FONDO ANTICICLICO**

De acuerdo a la fórmula de cálculo prevista en el art. 10 y subsiguientes de la Ley N° 7314 y sus modificaciones no corresponde integrar importe alguno destinado al fondo anticíclico.

Según informe remitido por Contaduría General de la Provincia a fs. 10 del Exp.151-D-2014-80271, donde se especifica que el saldo del Fondo Anticíclico Provincial al 31/12/13 asciende a la suma de PESOS CUATROCIENTOS **CINCUENTA Y SIETE MIL SETECIENTOS SETENTA Y NUEVE CON VEINTE CENTAVOS (\$457.779,20).**